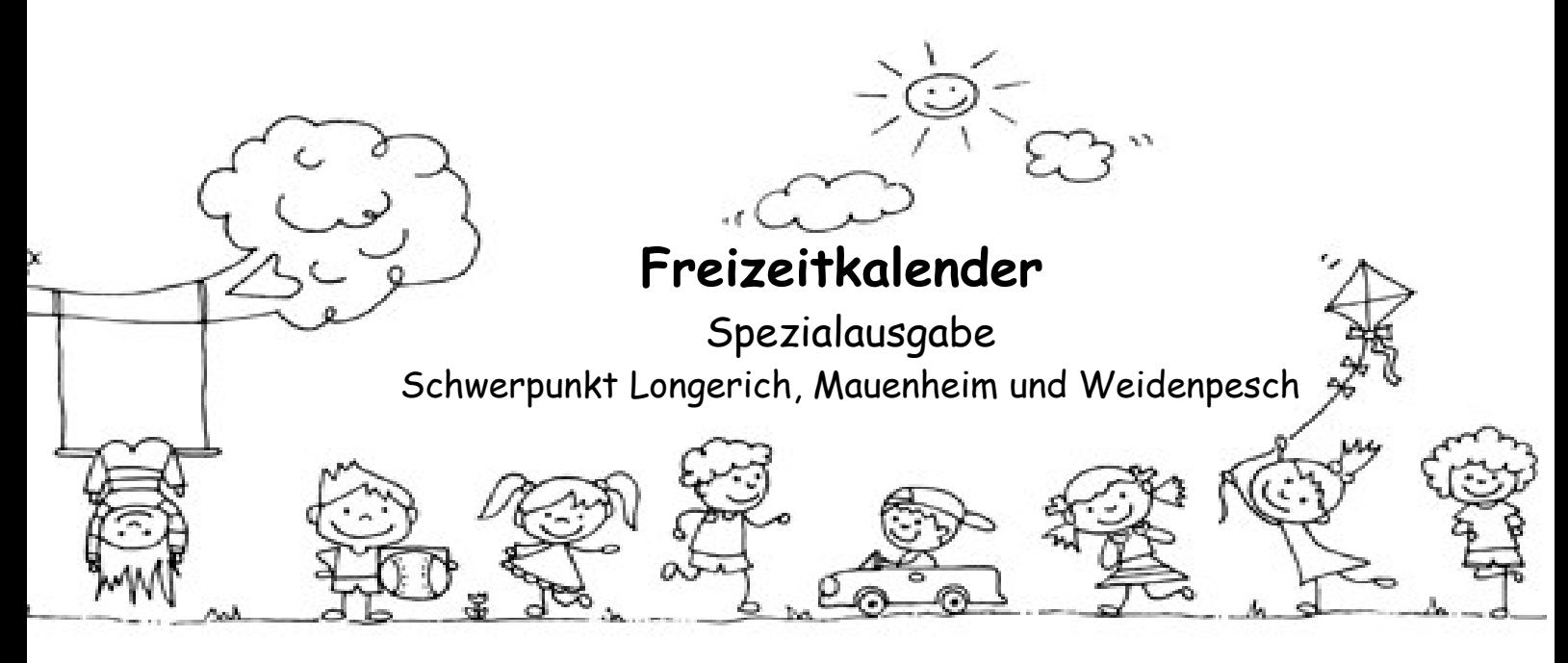

# **Mehr Spiele für Zuhause Kochen und backen mit Kindern Infos + Beratung**

## **Spiele für den Video-Chat**

### **Ich seh nix**

Was ist wohl der Vorteil an einem Videochat? Klar, man kann sich sehen. Die Kamera am Smartphone, Tablet oder Laptop lässt sich aber auch ausschalten. Oder abkleben. Zum Beispiel, um Geräuscheraten zu spielen! Du kannst vor dem Mikrofon Gläser klirren, Cornflakes rascheln oder Chipstüten knistern lassen. Deine Freunde müssen dann genau hinhören und das Geräusch erkennen. Genauso kannst du auch eine Melodie summen oder gurgeln. Oder du machst einfach eure Lehrer nach, indem du genauso sprichst wie sie.

### **Wette, dass……….**

"Wetten, dass du es nicht schaffst, dass …" Mit diesen Worten stellst du deinen Freunden im Videochat eine kleine Aufgabe. Aber natürlich nichts, wofür ihr Ärger bekommen könntet. Wenn jemand sich die Aufgabe zutraut, nimmt er die Herausforderung an und kann dabei Punkte oder einen anderen Wetteinsatz gewinnen. So eine Aufgabe könnte sein: Verputze eine Scheibe Weißbrot in unter einer Minute. Oder wirf einen Tischtennisball von Weitem in einen Becher. Oder: Ruf deine Oma an und versuche, dabei nicht zu lachen, während deine Freunde im Videochat Grimassen schneiden.

### **Verstecken**

Draußen mit vielen Freunden auf dem Spielplatz toben und Verstecken spielen ist gerade nicht drin. Aber Verstecken in anderer Form geht auch mit Abstand. Dabei versteckst du nicht dich selbst, sondern Gegenstände im Zimmer. Zuerst sollen sich deine Freunde im Videochat gut einprägen, was sie bei dir zu Hause im Hintergrund alles sehen können. Dann machst du deine Kamera aus und nimmst ein paar Sachen aus dem Bild. Oder du stellst sie um. Bücher, Pflanzen, Bilder und so weiter. Die anderen sollen dann erraten, was du in deinem Zimmer verändert hast. Wer das meiste findet, gewinnt das Spiel.

### **Ohne Worte**

Bei einem Videochat lässt sich das Mikrofon an- und ausschalten. Das ist praktisch, wenn man etwas sagen will, das der andere nicht hören soll. Oder wenn man laut pupsen muss. Die Stummschaltung kannst du aber auch bei Spielen einsetzen. Bei einer Scharade zum Beispiel. Dabei musst du deinen Freunden einen Begriff erklären, ohne dass sie dich hören können, also nur mit dem Körper. Tiere lassen sich gut nachmachen. Oder bekannte Tänze aus Musikvideos. Du kannst auch Lippenlesen spielen. Dazu musst du ein Wort langsam und deutlich aussprechen. Deine Mitspieler sollen es nur an der Bewegung deiner Lippen erraten.

### **Zeig mal her**

Hier kommst du schnell ins Schwitzen! Du hast eine Minute Zeit, um drei Gegenstände zu holen und sie in die Kamera zu halten. Das klingt nach einer leichten Aufgabe. Die wird aber knifflig, wenn sich deine Freunde Sachen ausdenken, die man nicht so leicht bekommt. Wie lange dauert es, deine große Schwester zu bequatschen, wenn du ihr Smartphone besorgen sollst? Schaffst du es, einen Löffel mit Mehl aus der Küche zu holen, ohne dass du alles verlierst? Und wie lange brauchst du, die alten Schlittschuhe im Keller zu finden.

## **Virtuelle Stunden im Zoo**

#### **Zoo Wuppertal**

Auf der Website des [Zoo Wuppertals](https://www.wuppertal.de/microsite/zoo/Zoo_erleben/erleben/live-bei-den-elefanten-im-gruenen-zoo.php) könnt ihr über sieben Kameras das Elefantenhaus und die Außenanlage der Dickhäuter im Blick behalten. Hier leben mehrere Afrikanische Elefanten auf einer der größten Anlagen des Zoos – unter ihnen der kleine Tsavo, der Anfang Mai geboren wurde.

#### **Haus des Meeres**

Das [Haus des Meeres](https://www.haus-des-meeres.at/de/Unsere-Tiere/Webcam.htm) in Wien ist auch als der Aqua Terra Zoo genannt und beherbergt – wie ihr euch sicher denken könnt – hauptsächlich Aquarien und Terrarien. Und in zwei dieser Aquarien könnt ihr live einen Blick werfen, nämlich ins Haibecken und in den Atlantiktunnel. Über jeweils zwei Kameras könnt ihr die schwimmenden Bewohner ganz nah betrachten.

### **Zoo Zürich**

Aus dem [Zoo Zürich](https://www.zoo.ch/de/zoobesuch/webcams) senden mehrere Webcams Live-Bilder von verschiedenen Tier-Anlagen. Wenn sie nicht gerade durch andere Teile ihrer Anlagen spazieren, könnt ihr hier Pinguine, Elefanten und Amurtiger entdecken.

#### **Taronga Zoo Sydney**

Aus dem [Taronga Zoo](https://taronga.org.au/taronga-tv#animallivecams) in Sydney geht das Taronga TV auf Sendung und sendet rund um die Uhr Live-Bilder aus den Anlagen der Tiger, der Elefanten, der Seehunde und der Erdmännchen. Denkt beim Einschalten aber an die Zeitverschiebung. Gut möglich, dass es in Sydney gerade Nacht ist, wenn ihr den Stream startet.

### **Zoos Victoria**

Zu den [Zoos Victoria](https://www.zoo.org.au/animals-at-home/) gehören drei Parks, die in dem australischen Bundesstaat Victoria liegen: das Healesville Sanctuary, der Werribee Open Range Zoo und der Melbourne Zoo. Mit ständig laufenden Live-Streams bringen diese Parks ihre Tiere zu euch nach Hause. Oder ihr schaut euch die Aufnahmen von vergangenen Tagen an. Zu sehen sind hier Papageien, Koalas, Baumkängurus und die Schlafhöhle der beiden Schneeleoparden-Jungtiere.

### **Edinburgh Zoo**

Auch in den [Edinburgh Zoo](https://www.edinburghzoo.org.uk/webcams/koala-cam/#koalacam) in Schottland könnt ihr ein paar Blicke werfen – genauer gesagt auf die Pandas, Koala, Pinguine und Tiger, die dort leben. Hier ist natürlich bei einigen Tieren mehr Action als bei anderen - Koalas schlafen schließlich bis zu 22 Stunden. Aber die Koalas Tanami, Alinga und die kleine Inala sind auch schlafend einfach zum Knuddeln.

#### **Houston Zoo**

Der [Housten Zoo](https://www.houstonzoo.org/explore/webcams/) in Texas hat mehrere Webcams, über die ihr die Tiere beobachten könnt. Dazu zählen einige große Tiere wie die Giraffen, Elefanten, Gorillas und Nashörner, ein paar mittelgroße Tiere die Schimpansen und Flamingos und auch ein paar winzige Tiere, nämlich die Blattschneiderameisen. Denen könnt ihr dabei zuschauen, wie sie mit ihren Mundwerkzeugen Blätter in kleine Stücke zerteilen und dann wegtragen – schon spannend. Die Live-Übertragung läuft nach unserer Zeit von 14 bis 22 Uhr.

#### **Monterey Bay Aquarium**

Im [Monterey Bay Aquarium](https://www.montereybayaquarium.org/animals/live-cams) in Kalifornien leben Tiere, die entweder im Wasser oder in der Luft unterwegs sind – verschiedene Fische und Vögel (auch Pinguine) sowie Otter. Über zehn Webcams könnt ihr sie live unter Wasser beobachten, allerdings nur zu einer bestimmten Zeit, nämlich von 23 bis 11 Uhr nach unserer Zeit.

**San Diego Zoo** Noch mehr Live-Cams bietet euch der [San Diego Zoo](https://zoo.sandiegozoo.org/live-cams) in Kalifornien. Über diese hab ihr Kondore, Kaninchenkäuze, Tiger, Elefanten, Schmetterlinge, Giraffen, Koalas, Paviane, Orang-Utans, Pinguine und Eisbären im Blick. Die Kameras sind rund um die Uhr eingeschaltet.

### **Chattanooga Zoo**

Die Webcams im [Chattanooga Zoo](http://www.chattzoo.org/explore/video-stream) in Tennessee in den USA zeigen euch vier Anlagen, in denen mal ein paar andere Tiere leben. Anstatt Elefanten und Giraffen könnt ihr hier Blicke auf Erdmännchen, Schneeleoparden, Tamarine (Krallenaffen) und auf eine Kleinfleck-Ginsterkatze erhaschen.

### **Smithonian's National Zoo**

Habt ihr schon mal einen Nacktmull gesehen? Über eine der Webcams des [Smithonian's National Zoo](https://nationalzoo.si.edu/webcams) könnt ihr euch welche anschauen und entscheiden, ob ihr sie niedlich findet oder eher nicht so niedlich. Außerdem zeigen die Webcams des Zoos Blick auf und in die Anlagen der Geparden, Löwen, Pandas und Elefanten.

**Explore.org** Mit [Explore.org](https://explore.org/) habt ihr Zugriff auf 105 Live-Streams. Die Sammlung heißt "Pearls of the Planet", als "Perlen des Planeten". Über sie sollen Menschen auf der ganzen Welt Natur nah und persönlich erleben können. Mit den Streams könnt ihr den Ozean, die Lüfte, die afrikanische Wildnis und noch mehr erforschen. Und ihr könnt auch Blicke auf Farmen und Heime werfen, auf und in denen gerettete Tiere wie Katzen, Pferde und Schafe leben, oder beim Assistenzhunde-Training zuschauen. Hier gibt es viele Streams zu entdecken.

**Ohrenauf!** – so heißt das Musikvermittlungsprogramm der Gürzenich-Orchesters Köln, mit dem die Musiker Kinder, Jugendliche und auch Erwachsene in die Welt der der Orchester-Musik mitnehmen. Jede Woche erscheint ein neues Video. Ihr könnt sie euch auf der [Website des Orchesters,](https://www.guerzenich-orchester.de/de/soklingt) auf [YouTube,](https://www.youtube.com/user/guerzenichorchester/videos) [Facebook](https://www.facebook.com/GuerzenichOrchester) und [Instagram](https://www.instagram.com/guerzenichorch/) anschauen.

### **Coronavirus – Ein Buch für Kinder**

Mit verständlichen Texten und vielen Illustrationen von Grüffelo-Schöpfer Axel Scheffler bekommen Kinder Antworten auf Fragen wie "Was ist das Coronavirus eigentlich?", "Was passiert, wenn jemand an Covid19 erkrankt?" oder "Wie kann ich mich und meine Familie vor einer Ansteckung schützen?". Das Buch richtet sich an Kinder **ab 5 Jahren.** Damit möglichst viele Kinder und Familien das Informationsbuch nutzen können, stellen die Verlage Nosy Crow und Beltz & Gelberg es als **[kostenlosen](https://www.beltz.de/kinder_jugendbuch/produkte/produkt_produktdetails/44094-coronavirus.html)** Download bereit.

## **Kochen und Backen**

### **Spaghettinester aus der Muffinform für 4 Personen**

250 g Spaghetti, 100g Kochschinken, 100g Mozarella, 1 becher Sahne, 2 Eier, Salz und Pfeffer Die Spaghetti in einem großen Topf mit Salzwasser nach Packungsanweisung bissfest garen. Abgießen und kurz abkühlen lassen. Gekochten Schinken und Mozzarella in kleine Würfel schneiden. Eier und Sahne mit einem Schneebesen gut verquirlen, salzen und pfeffern. Eine Muffinform gut einfetten bzw. Papierförmchen verwenden. Aus den Nudeln portionsweise mit einer Gabel Nester drehen und diese in die Mulden der Muffinform setzen. Schinken und Käse darauf verteilen. Achtung, kleine Mengen! Die Eier-Sahne-Mischung gleichmäßig über alle Nudelnester gießen. Im Backofen 15 - 20 Minuten backen, bis der Guss gestockt ist und eine goldbraune Farbe bekommt.

### **Quarkauflauf mit Äpfeln**

500g Äpfel, 125g Zucker, 1 Päckchen Vanillezucker, 1 Ei, 1 Prise Salz, 1 Packung Puddingpulver Vanille oder Sahne zum Kochen, 50 g Rosinen, 3 Äpfel, 50g Mandelsplitter

Quark glattrühren, Zucker, Vanillezucker, Ei, Prise Salz, Puddingpulver und Rosinen dazugeben und alles miteinander verrühren. Die Masse in eine gefettete Auflaufform füllen. Die Äpfel schälen, vierteln und das Kerngehäuse herausschneiden. Die Apfelviertel auf der gewölbten Seite mehrmals der Länge nach einritzen und auf den Quark setzen. Die Mandeln drüberstreuen und den Auflauf bei 200° C Ober- und Unterhitze im vorgeheizten Backofen auf der unteren Schiebeleiste 45 Minuten backen. Danach den Ofen ausstellen und den Auflauf noch 10 Minuten mit der Nachwärme weiterbacken.

### **Bananenmuffins**

2 Bananen, 1 Ei, 100g Zucker, 125g Mehl, 55 g Butter, halber Teelöffel Backpulver

Weiche Butter und Zucker schaumig schlagen, dann die gequetschte Banane, die Vanillemark, das Ei und das Backpulver unterrühren. Zum Schluss nach und nach das Mehl unterheben. Den Teig in ein 8er Muffinblech füllen und bei 160 Grad ca. 18 Min. backen.

### **Hefeschnecken mit Paprika**

350 g Mehl, 1 EL getrocknete Kräuter, 1 El Salz, halber Teelöffel Zucker, 1 Packung Trockenhefe, 45g weiche Butter, 45 g Olivenöl, 250 ml Wasser, 250g Magerquark, 200g geriebener Käse, 200g Paprikaschoten, 3 getrocknete Tomaten

Mehl, Kräuter, Zucker, Salz, Hefe mischen. Weiche Butter und Öl unterrühren, mit dem Wasser gut verkneten (ca fünf Minuten) und dann ca 25-30 Minuten gehen lassen. Währenddessen Paprika und Tomaten klein würfeln und mischen. Den gegangen Teig nochmal mit etwas Mehl gut durchkneten, halbieren, jeweils zu einem Rechteck auswellen und mit Quark bestreichen. Paprika und Tomaten darauf streuen, Käse drüber streuen. Aufrollen und in max. 1 cm breite Schnecken schneiden. Bei 175° Heißluft unterste Schiene für ca 15-20 Minuten backen.

### **Fantakuchen**

4 Eier, Tassen Zucker, 1 Tasse Öl, 4 Tassen Mehl, 1 Tasse Fanta, 1 TL Backpulver, 1 1/2 Päckchen Vanillezucker

Zuerst Zucker und Eier zusammen schaumig schlagen. Danach Fanta und Öl hineinrühren. Im Anschluss Vanillezucker hinzugeben, Mehl und Backpulver vermischen und sieben und ebenfalls unterrühren. Fülle den Teig in die gefettete Springform und lasse den Kuchen im vorgeheizten Backofen bei 175°C 45 Minuten backen. Eine Glasur kann man mit Puderzucker und Wasser, Zitronensaft oder natürlich passenderweise Fanta anrühren. Gebe sie über den fertigen, leicht abgekühlten Kuchen und lasse sie fest werden. Anschließend kann der Fantakuchen serviert werden.

## **Schokoladen Fruchtspieße**

beliebige Früchte (Bananen, Erdbeeren, Äpfel), Schokolade, bunte Streusel, Spieße

Das Obst schneidest Du in mundgerechte Stücke und spießt es abwechselnd auf. Nachdem Du den Schokolade im Wasserbad erhitzt hast, tunkst Du die Obstspieße hinein. Zum Schluss verteilst Du die bunten Streusel darüber. Lasse die fertigen Spieße am besten abkühlen, bis die Schokolade fest geworden ist.

## **Infos + Beratung**

### **Tafel Köln**

Entgegen der Berichterstattung in den Medien stellt die Kölner Tafel **NICHT** den Betrieb ein. Einzelne Ausgabestellen können zur Zeit abweichende Öffnungszeiten haben oder die Verteilung von Lebensmitteln neu organisiert haben. Info unter Telefon: 0221- 35 10 00 oder info@koelner-tafel.de

### **Bilderstöckchen,**

Kellerladen Escher Str. 304 Donnerstags, 10-11 Uhr (Nummernvergabe) 18:00-18:30 Uhr (Ausgabe) Erstbesuch: Donnerstags, 10-11 Uhr

### **Longerich**

Kirche St. Dionysius, Longericher Hauptstr. 62 Öffnungszeiten: Freitags nachmittags Erstbesuch: telefonische Voranmeldung unter 0221 95 78 193

### **Mauenheim und Niehl**

Lebensmittelausgabe Ökobau gGmbH, Niehler Str. 252 Freitag 15:30 - 16:30 Uhr Neuaufnahmen: Montag 14:30 - 16:00 Uhr

### **Nippes**

Nesselrodestr.11 Montags, 15 Uhr Erstbesuch: Montags 14:30 Uhr, Warteliste, die Ausgabe ist überlastet!

Carl-Sonnenschein-Haus, Gocher Straße 11 Montags zwischen 17.30 Uhr und 19 Uhr

### **Riehl**

Lebensmittelausgabe Flemingstraße 5 Montags, ab 15:30 Uhr Erstbesuch: Montags, 15:00 Uhr

### **Hilfetelefon Sexueller Missbrauch**

An die Nummer *0800 22 55 530* können sich alle wenden, denen es nicht gut geht und die zuhause Probleme haben. Montags, Mittwochs und Freitags von 9-14 Uhr und Dienstags und Donnerstags von 15-20 Uhr kann telefonisch Hilfe geholt werden. Wir hören zu, beraten dich und sagen dir, wo du Hilfe in deiner Nähe findest. [www.save-me-online.de](https://nina-info.de/save-me-online//) Wenn du dich nicht telefonisch melden kannst oder möchtest, schreib uns eine mail: [beratung@save-me-online.de](mailto:beratung@save-me-online.de)

### **Nummer gegen Kummer**

Wenn es dir nicht gut geht und du Sorgen und Probleme hast, kannst du unter der Nummer gegen Kummer *116 111* anrufen. Von Montag bis Samstag zwischen 14 und 20 Uhr und ab sofort zusätzlich Montag, Mittwoch und Donnerstag von 10 bis 12 Uhr kannst du mit jemandem sprechen, der deine Probleme ernst nimmt. Es gibt auch einen Chat, unter [www.nummergegenkummer.de](https://www.nummergegenkummer.de/) findest du alle Informationen. Auch wenn du das Gefühl hast, dass es deinen Freund\*innen oder Verwandten nicht gutgeht, kannst du dich an die Nummer gegen Kummer wenden. Die Beratung am Telefon kostet nichts und ist anonym / und wird nicht weiter erzählt. Du kannst auch eine E-Mail schreiben: [www.nummergegenkummer.de/kinder-und](https://www.nummergegenkummer.de/kinder-und-jugendtelefon.html#log_in)[jugendtelefon.html#log\\_in](https://www.nummergegenkummer.de/kinder-und-jugendtelefon.html#log_in)

### **bke-Jugendberatung**

Hast du Streit mit deinen Eltern oder Freund\*innen oder Ärger in der Schule? Hast du ein Geheimnis, das du niemandem anvertrauen willst? Brauchst du Hilfe und jemanden zum Reden? Auf [jugend.bke-beratung.de](https://jugend.bke-beratung.de/) kannst du kostenlos mit anderen Jugendlichen und erfahrenen Berater\*innen chatten oder eine E-Mail schreiben.

### **Jugendnotmail**

Du bist nicht älter als 19? Bei Problemen oder Fragen kannst du dich jederzeit an Jugendnotmail wenden. Diskutiere mit anderen Jugendlichen im Chat oder schreibe eine private kostenlose Nachricht an die Berater\*innen. Jede Notmail wird beantwortet und du wirst ernst genommen. Melde dich unter [www.jugendnotmail.de](https://www.jugendnotmail.de/)

### **jmd4you**

Du lebst noch nicht lange in Deutschland und hast ein Problem? Im Internet unter [www.jmd4you.de](https://www.jmd4you.de/) findest du Hilfe. Dort kannst du Menschen schreiben, die Lösungen für dein Problem finden können.

### **Juuuport**

Hast du im Internet etwas bemerkt, was dir Bauchschmerzen bereitet? Hast du Cybermobbing erfahren oder hat sich dir jemand im Internet auf unangemessene Weise genährt? Auf [www.juuuport.de](https://www.juuuport.de/beratung) kannst du deine Fragen dazu anonym stellen. Andere Jugendliche antworten und helfen dir kostenlos!

## **Impressum:**

**Bezirksjugendamt Nippes, Sozialraumteam Longerich, Mauenheim, Weidenpesch in Kooperation mit .Praxis Jugendhilfe. http://tinyurl.com/yblmz7rl** Sie möchten den Kalender abonnieren? Sie möchten Ihre Veranstaltung in den Kalender eintragen lassen? Dann bitte eine Email an: **freizeitkalender@hotmail.de** Alle Angaben ohne Gewähr.